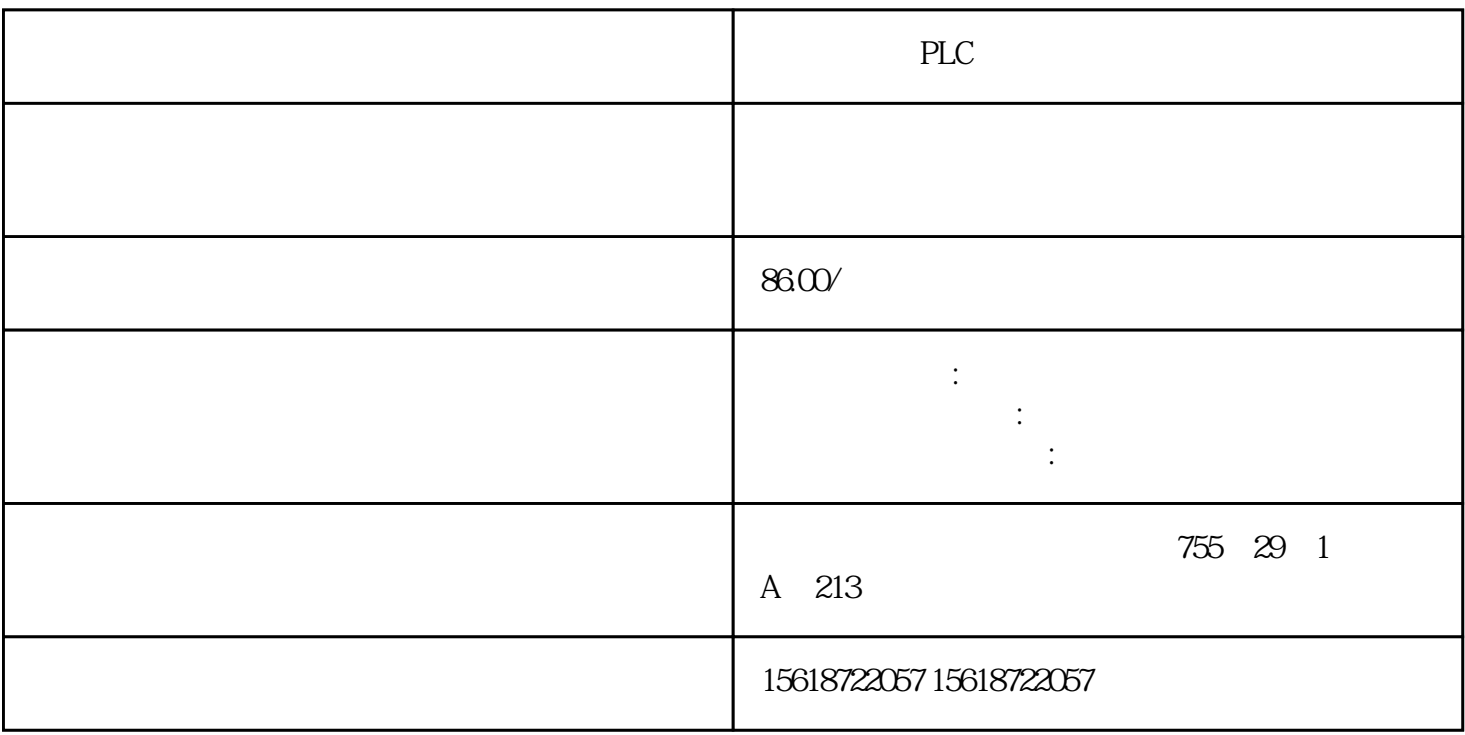

在工程设计中常常会遇到控制太多而PLC输入点不够用的情况,而硬件则需要

 $1$ 

a.

PLC

 $\mathbf b$ .

c. PLC

利用转移指令在一个输入端上接一开关,作为手动/自动转换开关。  $\overline{2}$  $a \neq 2$ b. m BCD PLC BCD 4 c. PLC  $\overline{a}$ 用于PLC内部编程,其线圈和触点只能在程序中使用,不能直接对外输入输出,经常用  $M$ M0 M499(500) M500 M1023(524)

 $n$ 

M8000 M8255(256)

entity and the planet state  $\mathbb{P}$ 

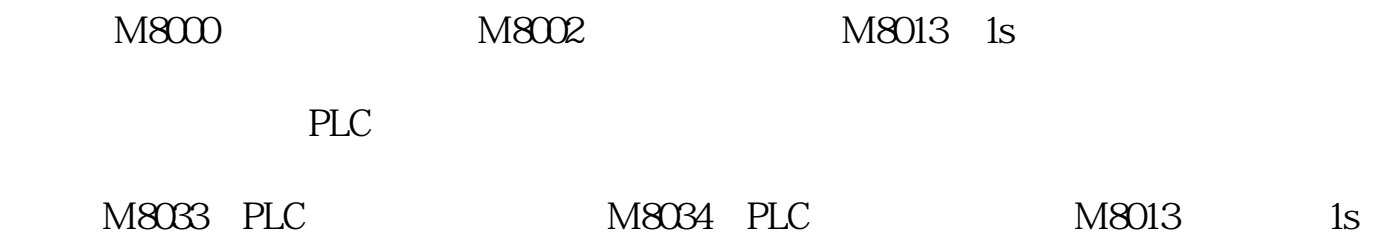

 $1$  G  $120$  PROFIBUS

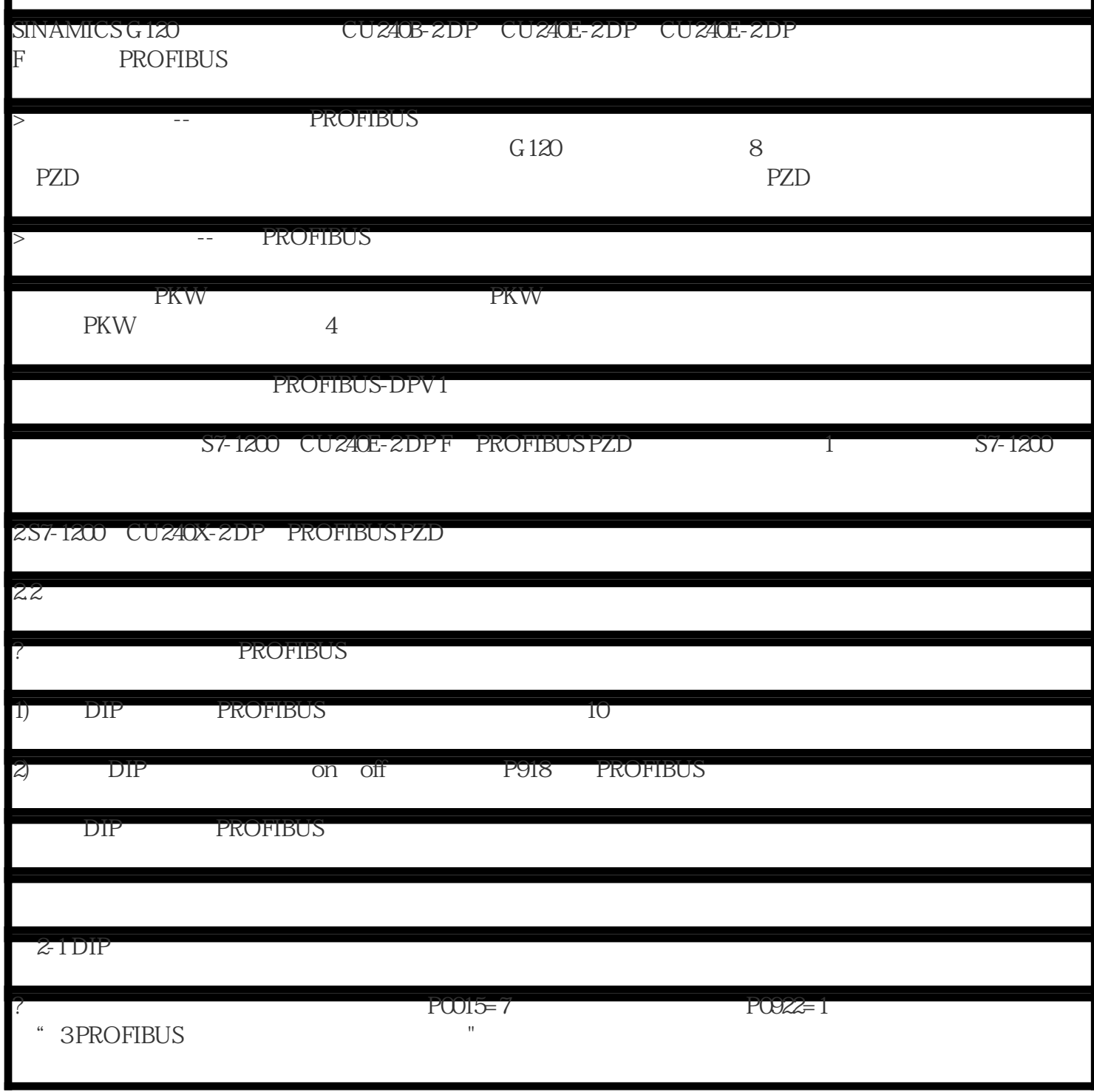

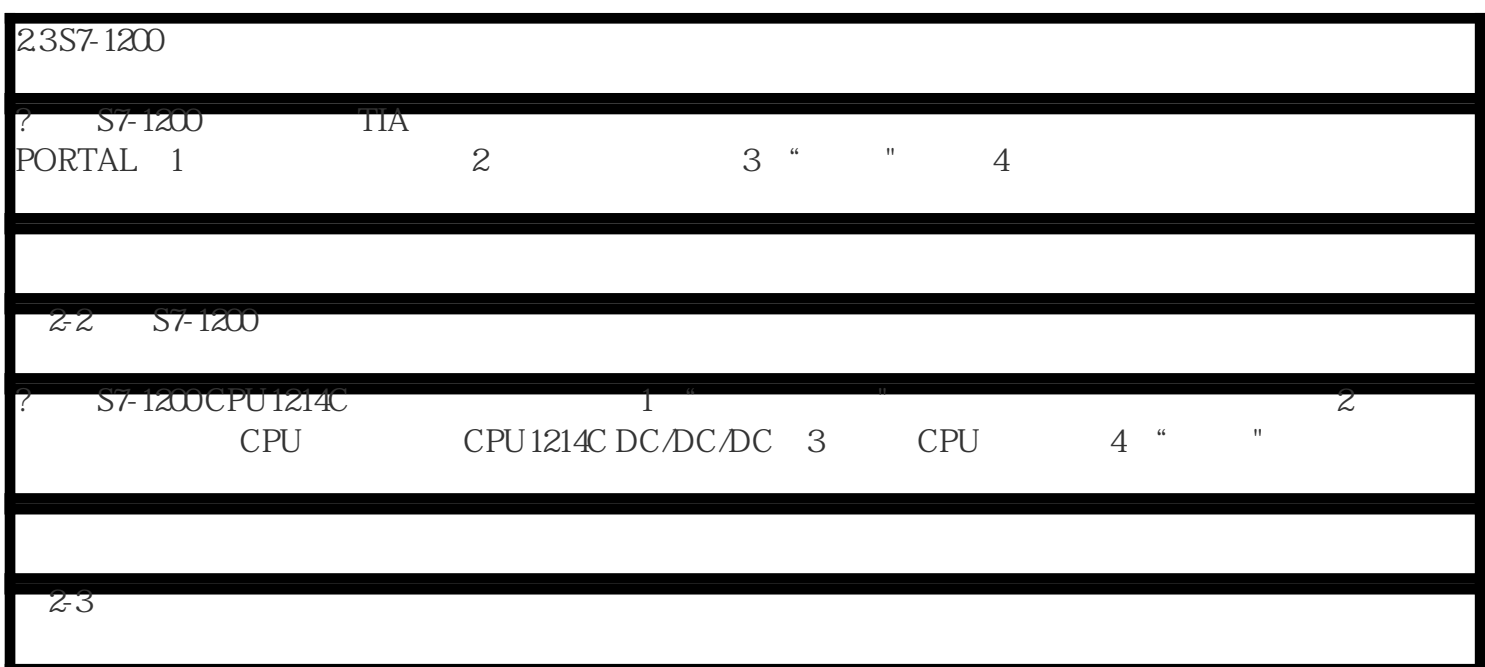